# Scikit-learn's Transformers

#### - v0.20 and beyond -

Tom Dupré la Tour - PyParis 14/11/2018

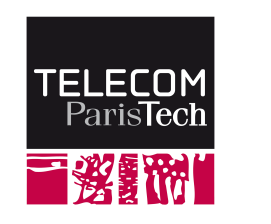

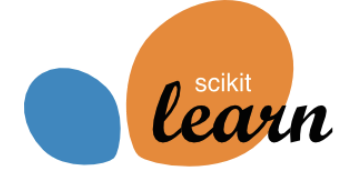

# Scikit-learn's Transformers

#### **Transformer**

**from** sklearn.preprocessing **import** StandardScaler

```
model = StandardScaler()
X_train_2 = model.fit(X_ttrain).transform(X_ttrain)
X_test_2 = model.transpose(X_test)
```
### Pipeline

**from** sklearn.pipeline **import** make\_pipeline **from** sklearn.preprocessing **import** StandardScaler **from** sklearn.linear\_model **import** SGDClassifier

```
model = make pipeline(StandardScaler(),
                       SGDClassifier(loss='log'))
```

```
y pred = model.fit(X train, y train).predict(X test)
```
### Pipeline

**from** sklearn.pipeline **import** make\_pipeline **from** sklearn.preprocessing **import** StandardScaler **from** sklearn.linear\_model **import** SGDClassifier

```
model = make pipeline(StandardScaler(),
                       SGDClassifier(loss='log'))
```
y pred = model.fit(X train, y train).predict(X test)

### Advantages

- Clear overview of the pipeline
- Correct cross-validation
- Easy parameter grid-search
- Caching intermediate results

### Transformers before v0.20

- Dimensionality reduction: PCA, KernelPCA, FastICA, NMF, etc.  $\bullet$
- Scalers: StandardScaler, MaxAbsScaler, etc.
- Encoders: OneHotEncoder, LabelEncoder, MultiLabelBinarizer  $\bullet$
- Expansions: PolynomialFeatures  $\bullet$
- Imputation: Imputer  $\bullet$
- Custom 1D transforms: FunctionTransformer  $\bullet$
- Quantiles: QuantileTransformer (v0.19)  $\bullet$
- and also: Binarizer, Kernel Centerer, RBFSampler, ...

# New in v0.20

### Many new Transfomers

- ColumnTransformer (new)
- PowerTransformer (new)  $\bullet$
- KBinsDiscretizer (new)  $\bullet$
- MissingIndicator (new)
- SimpleImputer (new)
- OrdinalEncoder (new)
- TransformedTargetRegressor (new)  $\bullet$

### Transformer with significant improvements

- OneHotEncoder handles categorical features.  $\bullet$
- MaxAbsScaler, MinMaxScaler, RobustScaler, StandardScaler,  $\bullet$ PowerTransformer, and QuantileTransformer, handles missing values (NaN).

- SimpleImputer (new) handles categorical features.
- MissingIndicator (new)

- SimpleImputer (new) handles categorical features.
- MissingIndicator (new)  $\bullet$
- OneHotEncoder handles categorical features.  $\bullet$
- OrdinalEncoder (new)  $\bullet$

- SimpleImputer (new) handles categorical features.
- MissingIndicator (new)  $\bullet$
- OneHotEncoder handles categorical features.  $\bullet$
- OrdinalEncoder (new)  $\bullet$
- MaxAbsScaler, MinMaxScaler, RobustScaler, StandardScaler,  $\bullet$ PowerTransformer, and QuantileTransformer, handles missing values (NaN).

### ColumnTransformer (new)

```
from sklearn.compose import make_column_transformer
from sklearn.preprocessing import StandardScaler, OneHotEncoder
from sklearn.impute import SimpleImputer
from sklearn.pipeline import make_pipeline
from sklearn.linear_model import LogisticRegression
numeric = make pipeline( SimpleImputer(strategy='median'),
```

```
 StandardScaler())
```

```
categorical = make pipeline( # new: 'constant' strategy, handles categorical features
   SimpleImputer(strategy='constant', fill value='missing'),
    # new: handles categorical features
    OneHotEncoder())
```

```
preprocessing = make_column_transformer(
     [(['age', 'fare'], numeric), # continuous features
     (['sex', 'pclass'], categorical)], # categorical features
    remainder='drop')
```

```
model = make pipeline(preprocessing,
                       LogisticRegression())
```
### PowerTransformer (new)

Chi-squared

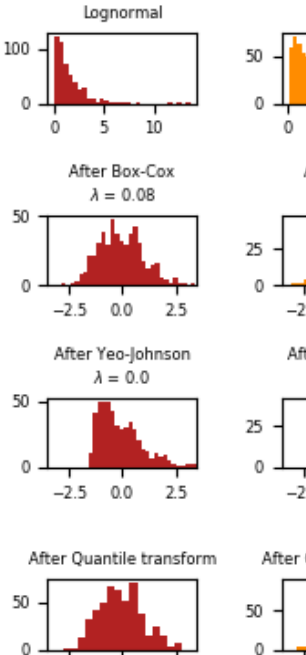

 $-2.5$  0.0

2.5

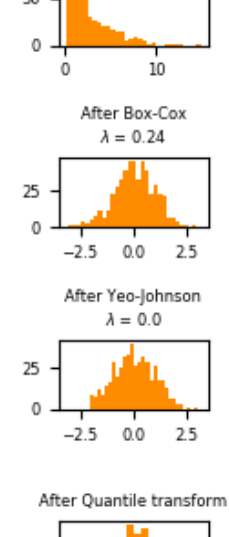

 $-2.5$  0.0

2.5

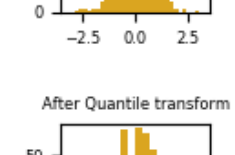

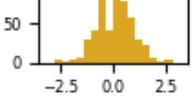

Weibull

After Box-Cox

 $\lambda = 11.17$ 

After Yeo-Johnson

 $\lambda=21.66$ 

 $-2.5$  0.0

 $1.0$ 

2.5

25

 $\mathbf 0$ 

25

 $\Omega$ 

25

 $0.9$ 

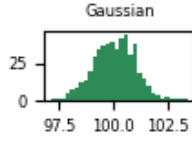

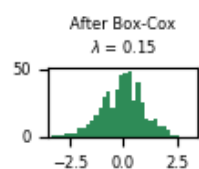

After Yeo-Johnson

 $\lambda = 0.15$ 

After Quantile transform

2.5

2.5

50

 $\mathbf 0$ 

 $-2.5$  0.0

 $-2.5$  0.0

50

 $\theta$ 

50

 $\mathbf 0$ 

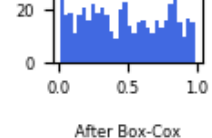

Uniform

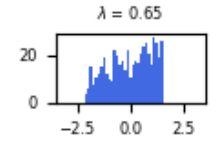

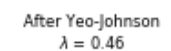

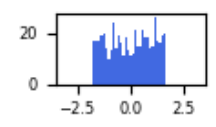

 $-2.5$  0.0

2.5

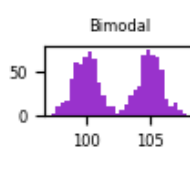

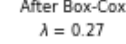

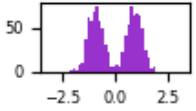

 $\lambda = 0.26$ 

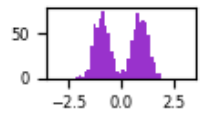

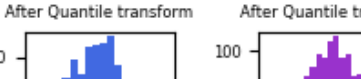

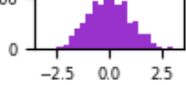

After Box-Cox

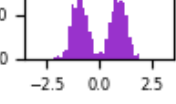

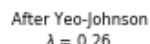

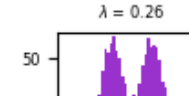

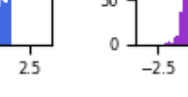

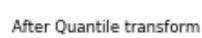

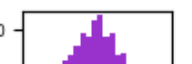

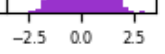

## KBinsDiscretizer (new)

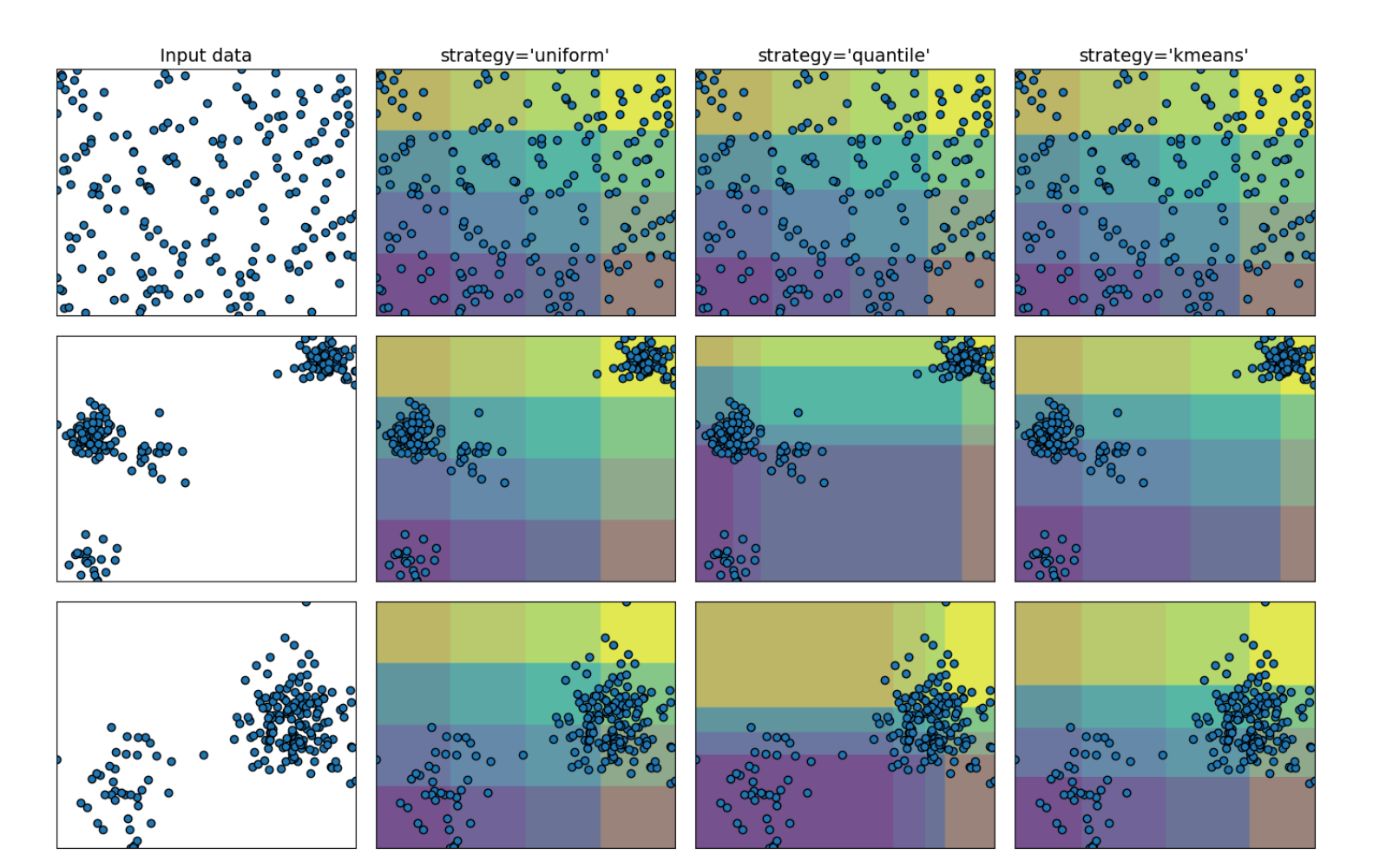

## KBinsDiscretizer (new)

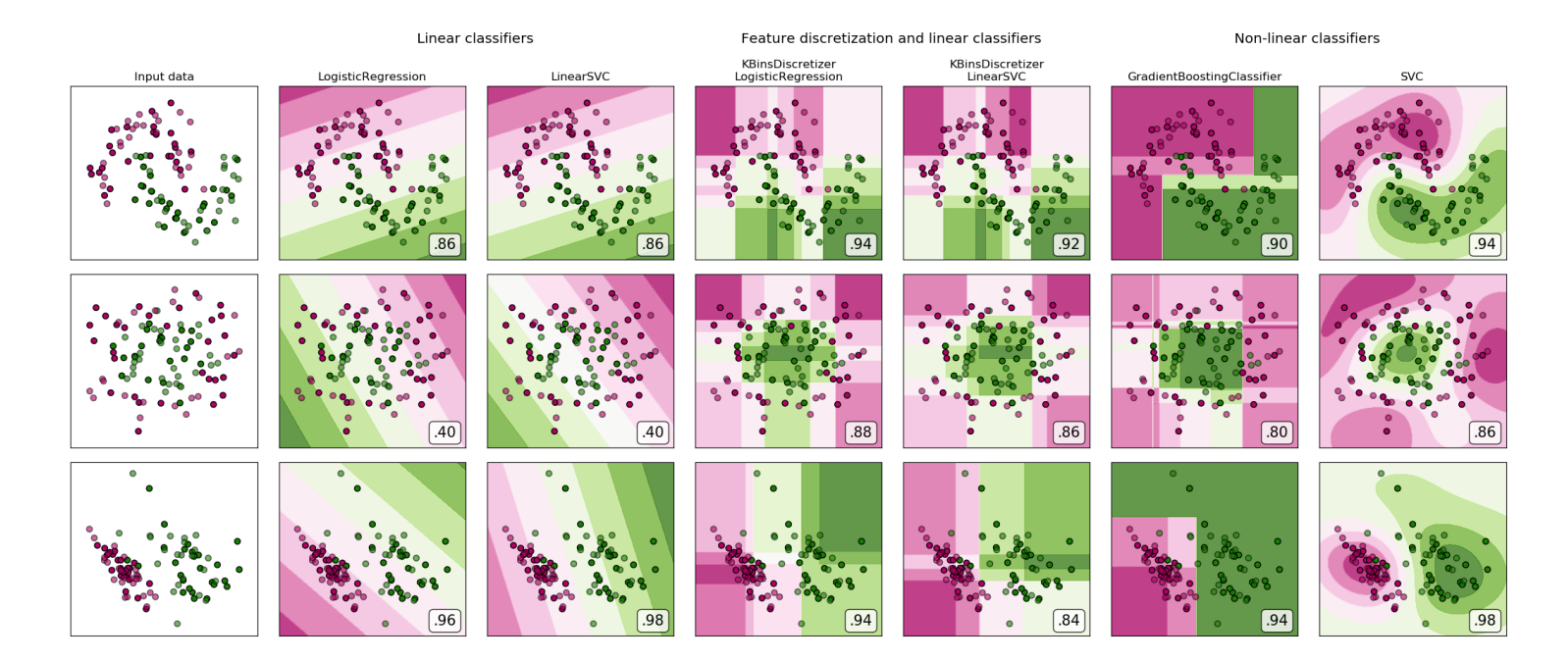

### TransformedTargetRegressor (new)

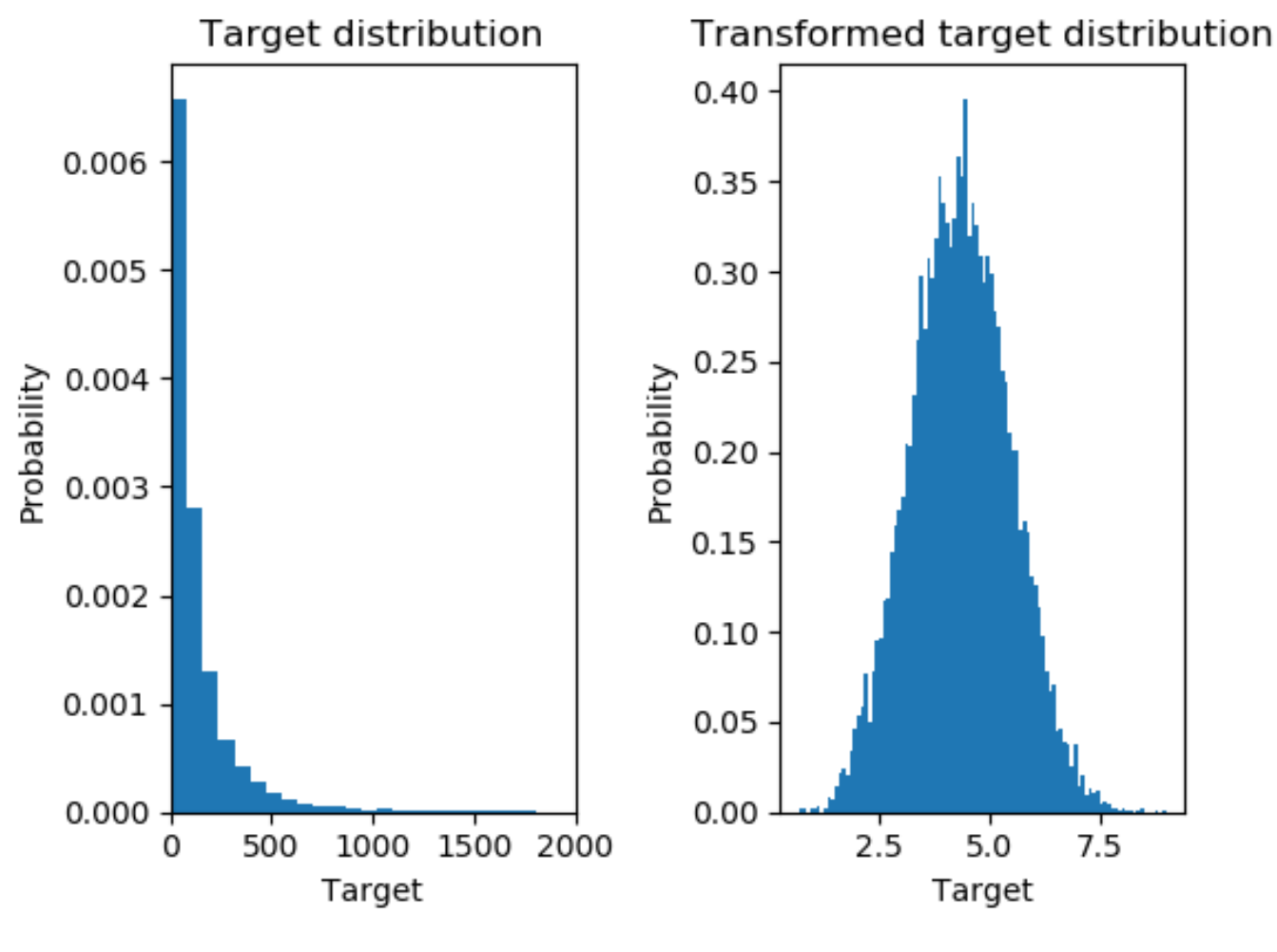

Synthetic data

### TransformedTargetRegressor (new)

**import** numpy **as** np **from** sklearn.linear\_model **import** LinearRegression **from** sklearn.compose **import** TransformedTargetRegressor model = TransformedTargetRegressor(LinearRegression(),

 func=np.log, inverse\_func=np.exp)

y pred = model.fit(X train, y train).predict(X test)

### Glossary of Common Terms and API Elements (new)

<https://scikit-learn.org/stable/glossary.html>

### Joblib backend system (new)

- New pluggable backend system for Joblib
- New default backend for single host multiprocessing (loky)  $\bullet$ 
	- Does not break third-party threading runtimes
- Ability to delegate to dask/distributed for cluster computing

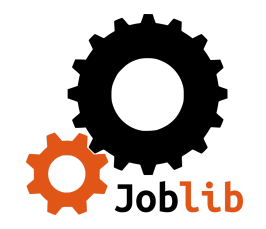

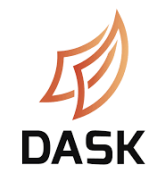

# Nearest Neighbors

## Nearest Neighbors Classifier

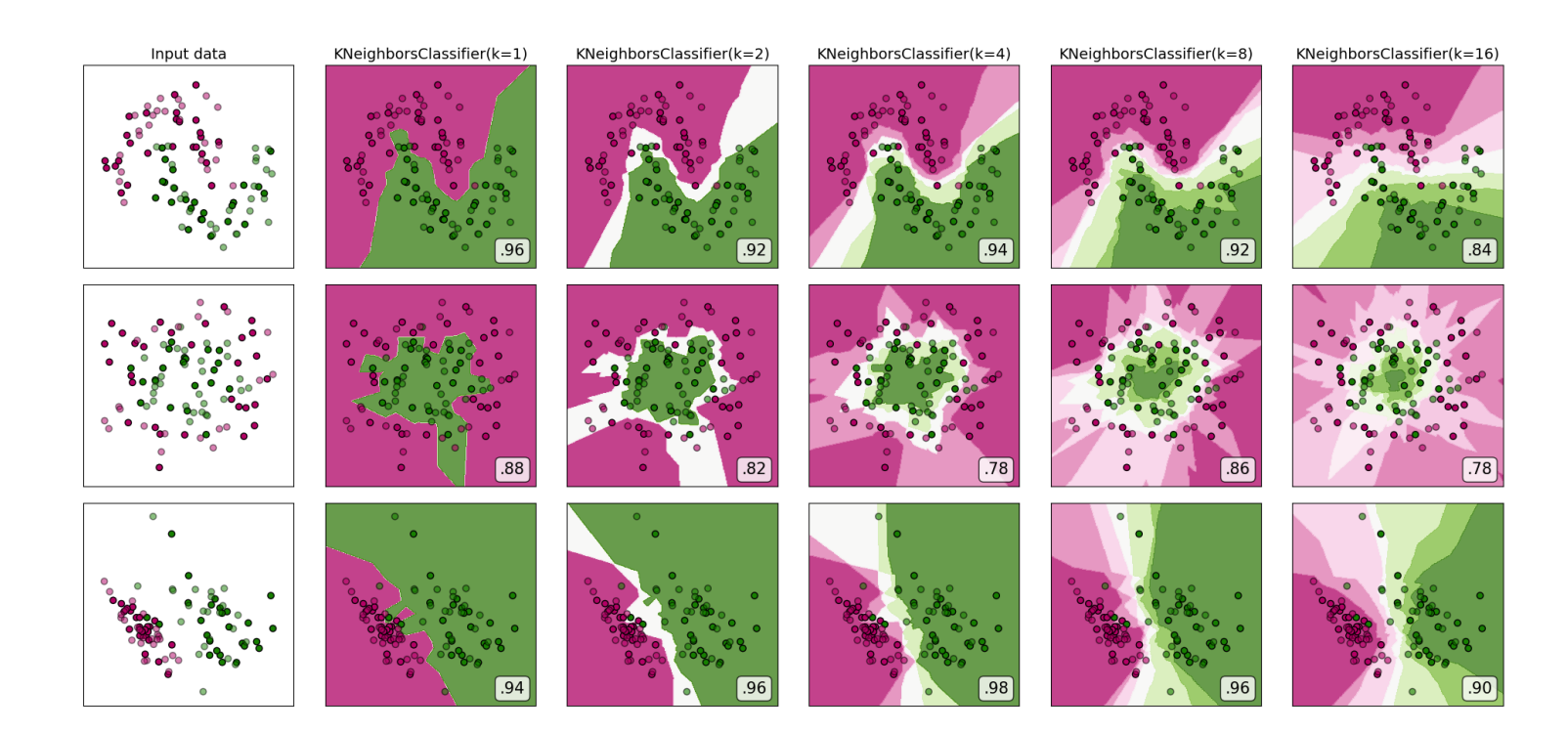

# Nearest Neighbors in scikit-learn

### Used in:

- KNeighborsClassifier, RadiusNeighborsClassifier KNeighborsRegressor, RadiusNeighborsRegressor, LocalOutlierFactor
- TSNE, Isomap, SpectralEmbedding  $\bullet$
- DBSCAN, SpectralClustering  $\bullet$

# Nearest Neighbors

### Computed with brute force, KDTree, or BallTree, ...

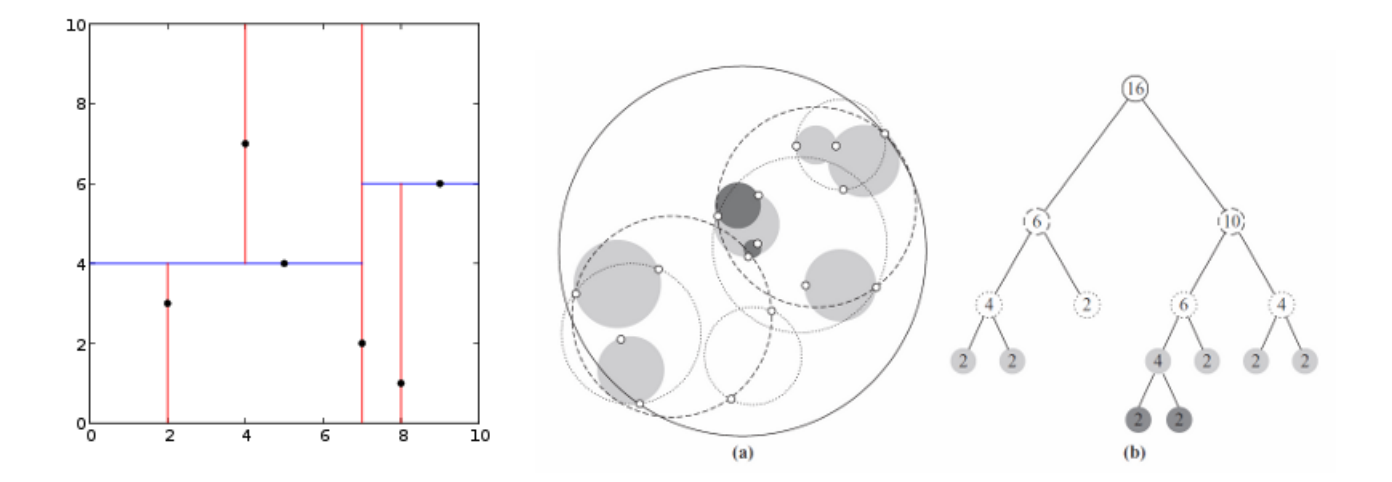

# Nearest Neighbors

Computed with brute force, KDTree, or BallTree, ...

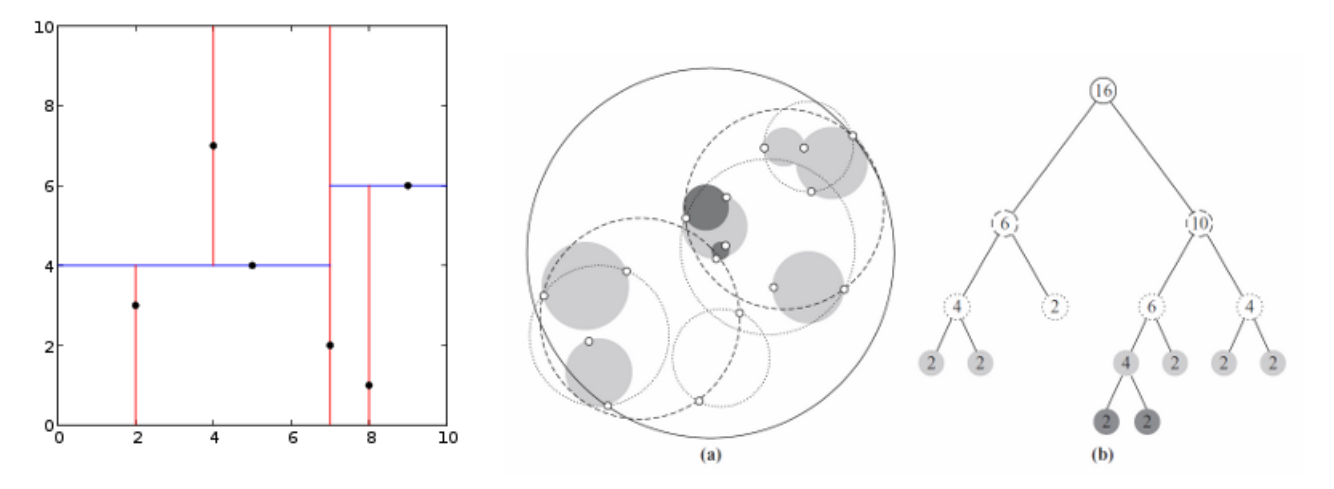

... or with approximated methods (random projections)

- annoy (by Spotify)
- faiss (by Facebook research)  $\bullet$
- nmslib
- ...  $\bullet$

# Nearest Neighbors benchmark

#### <https://github.com/erikbern/ann-benchmarks>

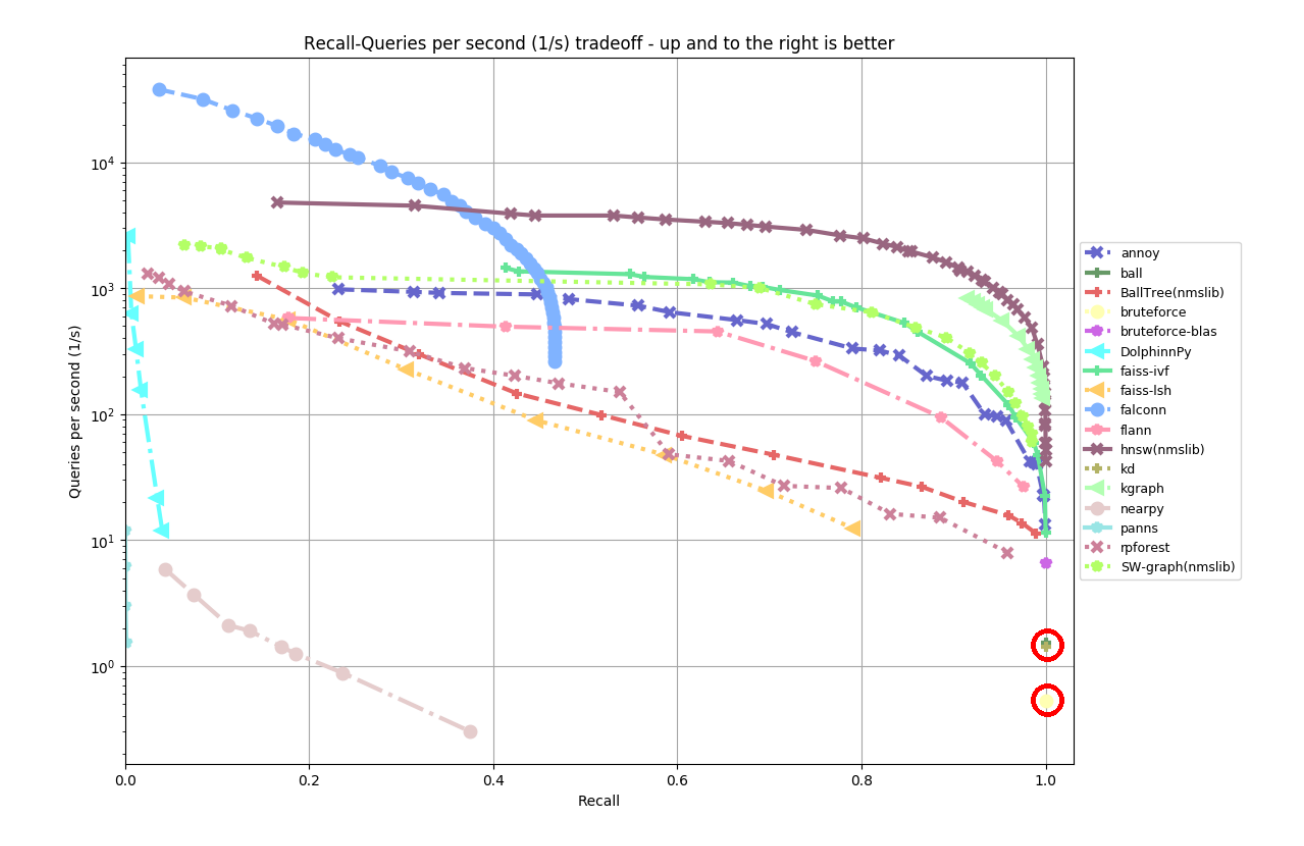

# Nearest Neighbors

- scikit-learn API -

### Trees and wrapping estimator

- KDTree and BallTree:
	- Not proper scikit-learn estimators
	- query, query\_radius, which return (indices, distances)

### Trees and wrapping estimator

- KDTree and BallTree:
	- Not proper scikit-learn estimators
	- query, query\_radius, which return (indices, distances)
- NearestNeighbors:
	- o scikit-learn estimator, but without transform or predict
	- o kneighbors, radius neighbors, which return (distances, indices)

- KernelDensity, NearestNeighbors:
	- Create an instance of BallTree or KDTree

- KernelDensity, NearestNeighbors:
	- Create an instance of BallTree or KDTree
- KNeighborsClassifier, KNeighborsRegressor, RadiusNeighborsClassifier, RadiusNeighborsRegressor, LocalOutlierFactor
	- o Inherit fit and kneighbors (weird) from NearestNeighbors

- KernelDensity, NearestNeighbors:
	- Create an instance of BallTree or KDTree
- KNeighborsClassifier, KNeighborsRegressor, RadiusNeighborsClassifier, RadiusNeighborsRegressor, LocalOutlierFactor
	- o Inherit fit and kneighbors (weird) from NearestNeighbors
- TSNE, DBSCAN, Isomap, LocallyLinearEmbedding:  $\bullet$ 
	- Create an instance of NearestNeighbors

- KernelDensity, NearestNeighbors:
	- Create an instance of BallTree or KDTree
- KNeighborsClassifier, KNeighborsRegressor, RadiusNeighborsClassifier, RadiusNeighborsRegressor, LocalOutlierFactor
	- o Inherit fit and kneighbors (weird) from NearestNeighbors
- TSNE, DBSCAN, Isomap, LocallyLinearEmbedding:
	- Create an instance of NearestNeighbors
- SpectralClustering, SpectralEmbedding:
	- Call kneighbors\_graph, which creates an instance of NearestNeighbors

### Copy of NearestNeighbors parameters in each class

params = [algorithm, leaf size, metric, p, metric params, n jobs]

#### *# sklearn.neighbors*

NearestNeighbors(n neighbors, radius, \*params) KNeighborsClassifier(n neighbors, \*params) KNeighborsRegressor(n neighbors, \*params) RadiusNeighborsClassifier(radius, \*params) RadiusNeighborsRegressor(radius, \*params) LocalOutlierFactor(n neighbors, \*params)

#### *# sklearn.manifold*

```
TSNE(metric)
Isomap(n neighbors, neighbors algorithm, n jobs)
LocallyLinearEmbedding(n_neighbors, neighbors algorithm, n_jobs)
SpectralEmbedding(n_neighbors, n_jobs)
```
*# sklearn.cluster* SpectralClustering(n\_neighbors, n\_jobs) DBSCAN(eps, \*params)

- Handle precomputed distance matrices:
	- TSNE, DBSCAN, SpectralEmbedding, SpectralClustering,
	- LocalOutlierFactor, NearestNeighbors
	- KNeighborsClassifier, KNeighborsRegressor, RadiusNeighborsClassifier, RadiusNeighborsRegressor
	- (not Isomap)

- Handle precomputed distance matrices:
	- TSNE, DBSCAN, SpectralEmbedding, SpectralClustering,
	- LocalOutlierFactor, NearestNeighbors
	- KNeighborsClassifier, KNeighborsRegressor, RadiusNeighborsClassifier, RadiusNeighborsRegressor
	- (not Isomap)
- Handle precomputed sparse neighbors graphs:
	- DBSCAN, SpectralClustering

- Handle precomputed distance matrices:
	- TSNE, DBSCAN, SpectralEmbedding, SpectralClustering,
	- LocalOutlierFactor, NearestNeighbors
	- KNeighborsClassifier, KNeighborsRegressor, RadiusNeighborsClassifier, RadiusNeighborsRegressor
	- (not Isomap)
- Handle precomputed sparse neighbors graphs:
	- DBSCAN, SpectralClustering
- Handle objects inheriting NearestNeighbors:
	- LocalOutlierFactor, NearestNeighbors

- Handle precomputed distance matrices:
	- TSNE, DBSCAN, SpectralEmbedding, SpectralClustering,
	- LocalOutlierFactor, NearestNeighbors
	- KNeighborsClassifier, KNeighborsRegressor, RadiusNeighborsClassifier, RadiusNeighborsRegressor
	- (not Isomap)
- Handle precomputed sparse neighbors graphs:
	- DBSCAN, SpectralClustering
- Handle objects inheriting NearestNeighbors:
	- LocalOutlierFactor, NearestNeighbors
- Handle objects inheriting BallTree/KDTree:
	- LocalOutlierFactor, NearestNeighbors
	- KNeighborsClassifier, KNeighborsRegressor, RadiusNeighborsClassifier, RadiusNeighborsRegressor

# **Challenges**

Consistent API, avoid copying all parameters,

Changing the API? difficult without breaking code

Use approximated nearest neighbors from other libraries

# **Proposed solution**

### Precompute sparse graphs in a Transformer

[#10482]

Steps:

1. Make all classes accept precomputed sparse neighbors graph

Steps:

- 1. Make all classes accept precomputed sparse neighbors graph
- 2. Pipeline: Add KNeighborsTransformer and RadiusNeighborsTransformer

**from** sklearn.pipeline **import** make\_pipeline **from** sklearn.neighbors **import** KNeighborsTransformer **from** sklearn.manifold **import** TSNE

```
graph = KNeighborsTransformer(n_neighbors=n_neighbors,
                               mode='distance', metric=metric)
tsne = TSNE(metric='precomputed', method="barnes hut")
model 1 = make pipeline(graph, tsne)
```

```
model 2 = TSNE(metric=metric, method="barnes hut")
```
Improvements:

1. All parameters are accessible in the transformer

Improvements:

- 1. All parameters are accessible in the transformer
- 2. Caching properties of the pipeline (memory="path/to/cache")

Improvements:

- 1. All parameters are accessible in the transformer
- 2. Caching properties of the pipeline (memory="path/to/cache")

3. Allow custom nearest neighbors estimators

#### *# Example:*

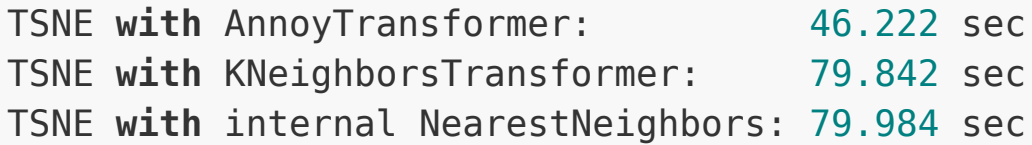

# Thank you for your attention!

tomdlt.github.io/decks/2018\_pyparis

@tomdlt10